## **Grayscale Paper Pattern Photoshop Download \_VERIFIED\_**

Installing and cracking Adobe Photoshop is quite simple. Once the software is installed and cracks are used, you can use Adobe Photoshop as much as you want. The first step is to download Adobe Photoshop. After the software is downloaded, you need to locate the installation.exe file. Then, you need to locate the crack. After you have located the crack, you must open it. Then, you need to follow the instructions that are provided. After the instructions are followed, the software is cracked and ready to use.

## **[LINK](http://findinform.com/divulge.archangels?shutoff=QWRvYmUgUGhvdG9zaG9wIDIwMjEgKFZlcnNpb24gMjIuNS4xKQQWR&cmminformation=intolerances&ZG93bmxvYWR8RDdLT1hWaWNIeDhNVFkzTWpVNU1qVTNOSHg4TWpVNU1IeDhLRTBwSUZkdmNtUndjbVZ6Y3lCYldFMU1VbEJESUZZeUlGQkVSbDA=maxims/virya)**

Once you have this down, you can then start to play with layers, move, duplicate, copy, delete, invert, transform, add, subtract, and move items into one another. There are so many options in the menu, so try to figure out what works best for the photo. While Photoshop is still the best photo editing and image manipulation software in the world, Apple's newest iPad Pro has included a number of other photo editing tricks. I was impressed by the quality of the results Photoshop created with the iPhone. Before you had to pay an extra \$99 to get the best photo editing software available. Now you don't have to. As the tool is based on Apple's own A12 Bionic chip in the device, you can't help but think that Photoshop is not the editor's best friend. The iPad Pros are always impressive, but I am truly amazed that they can handle most types of image editing on such a small device. Adobe Photoshop Elements 2018 is the most popular software that lets you edit and combine photos from your smartphone in a highly enjoyable manner. This new release of Photoshop Elements comes with the latest features and this software supports most of the tweaks you need in a cool way. This app lets you crop, add filters, edit, create a new one plus much more thus making it as a powerful computer software for iPad Air 2, iPad Air, iPad Air 2 and Retina iPad mini. Phocea's on-site editors have always presided over the cobbled-together editing tools on Apple's Aperture, but the latest version of the software marks the introduction of a new UI designed to look like a native application for the iPad. With a sidebar for applying edits, a seven-day planner, a hosts panel to organize photos, and more, it's fully designed to be used as a tool for photosharing, photo-morphing, and weeding out unwanted and blurry shots from the digital archives.

## **Adobe Photoshop 2021 (Version 22.5.1) Download Serial Number Full Torrent For Windows [32|64bit] {{ Latest }} 2022**

The Levels and Curves toollets are used to adjust the contrast or brightness of an image. As with other tools, you click and drag to adjust the tool's settings. Use this tool when you want to make an image warmer, brighter, or darker uniformly. Adobe Photoshop is a very capable and powerful image editing software tool. With so many features, you can greatly improve your photography and storytelling. If you're a beginner, Adobe Photoshop is a fantastic choice for learning all of the

extensive capabilities of this photo editing tool. Photoshop: A collection of features for photographers and visual artists. Adobe Photoshop is a very powerful, robust, and versatile photo editing application. It's a good choice as your first, or go-to photo editing tool. Adobe Photoshop Elements: A series of features for casual photographers. Adobe Photoshop Elements is a more fit for your projects that aren't quite complex. It comes with a number of features that act like a basic set of tools for editing photos. Adobe Photoshop Lightroom: A professional photo management and editing application. Adobe Photoshop Lightroom makes it very easy to manage and organize an overwhelming number of photographs. You can export the images directly to social networking sites or to image sharing services. If you're a beginner using Adobe Photoshop for the first time, there are typically a number of steps involved, which can cause confusion or frustration. By staying organized , you can ensure a seamless experience and work on more images in less time. From the tutorial below, you'll learn how to get started and become a pro using Photoshop quickly. Be sure to check out the resources further down to get more related tutorials from Adobe. e3d0a04c9c

## **Adobe Photoshop 2021 (Version 22.5.1) License Key Keygen Full Version 2022**

Adobe has announced that the upcoming Adobe Lightroom CC 2019 will support the next-generation camera systems that use Nikon's new D4s. The updates include improvements to the camera module to produce cleaner, contrasty shots during the shooting process, in addition to stabilization and Active D-Lighting. Moreover, the update will also provide RAW editing and touch-optimized image editing. In recent years, Adobe has made significant enhancements in its Effortless Editing tools, allowing users to more easily alter the look of their photos and videos, as well as creating other effects. In a testing session with Computerworld, Adobe touted enhancements to the feature that allows users to tweak the lining, curves, and saturation of an image, in addition to providing more control over how images are merged during editing. Adobe Creative Cloud brings a collection of programs to the edit floor that are designed for a variety of needs. From photographer, to video editor, designer, and illustrator, to behind-the-scenes worker, Adobe Creative Cloud empowers creative professionals to more quickly accomplish their tasks. **Art & Design** – Create stunningly visual designs in Adobe Illustrator and highly customize the look of your logos and other visuals. Adobe XD lets you edit and publish content in interactive web and mobile forms, and gives you the ability to create and edit content using an intuitive, touch-based interface. In addition, you can create customized templates that will work with your other Adobe Creative Cloud and non-Adobe services.

geometric pattern photoshop free download grass pattern photoshop free download photoshop white pattern free download wall pattern photoshop free download photoshop waffle pattern download water pattern photoshop free download wave pattern photoshop download wood photoshop pattern free download web pattern photoshop download white pattern photoshop download

There are a lot of improvements that have been brought to us and a very exciting future. For people who have got at least intermediate knowledge in Photoshop will see the most exciting changes. Adobe Photoshop has shifted focus to some newer features like panoramic images, filters, and layers. Even if you too are a beginner in Photoshop. Continue reading for more features. It deals with image editing and is widely used for photo processing. It is mostly recognized for its very advanced selection tools. People love to use it as an image editor as it has capability of handling extensive editing such as image processing, changing and recoloring, as well as performing various vector editing. Photoshop is also one of the most commonly used drawing software in the creative industry for digital painting and illustration. The Built-In Layers that were one of the most popular editing tools are now a part of the Tool Palette. A bitmap image can be processed using 'smart' adjustment techniques, and this means you can enhance and reduce image clarity, sharpen and reduce a vignette, and ultimately get rid of your flaws. The selection of the worksheet can be done using the Selection Brush tool, which allows you to redefine the selection boundaries with ease. It is also possible to combine and subtract the layers efficiently. So, altogether, the new software has a better brightening and edge controls over the layers. The software can be used to zoom into the area, which can be segmented using the Layer Mask option. You can combine and subtract layers of the image to merge them into one. The Select Tool lets the essential colors of the image easily be seen and strengthened.

Adobe Photoshop on the web is not like a **traditional desktop version of Photoshop.** If you find yourself limited by the browser version of a feature, which generally isn't available to you, just visit the Adobe web store and download the full version of Photoshop to your computer from the web. It's really all about Help; the ability to search and find an answer when you need it. Whether you're conducting a one-off experiment, the cure for a terrible disease, or the best strategy to subjugate all your subjects, all the knowledge you need is just a few mouse clicks away. Using the cloud helps you access your files, and therefore your collections of work, across all your devices. It means that if you're in the office working on image editing, you can also use the same pen and paper you used to sketch a design or write a piece of dialogue, in the same way you can log into your personal computer, and you can access it on your phone. When you need to get back to that graphic, you can keep working on it using the same cloud resources you used before. In this way, the best software applications in the world are kept and updated online, and this is great for creating a unified workflow across multiple devices. Unfortunately, Apple's non-web based App store means you can't stick too many great apps on here. You'll find some of the most beautifully designed and engineered educational software solutions on the App store, but sadly without the installation of an iPad, the calibre of apps available to you will be limited.

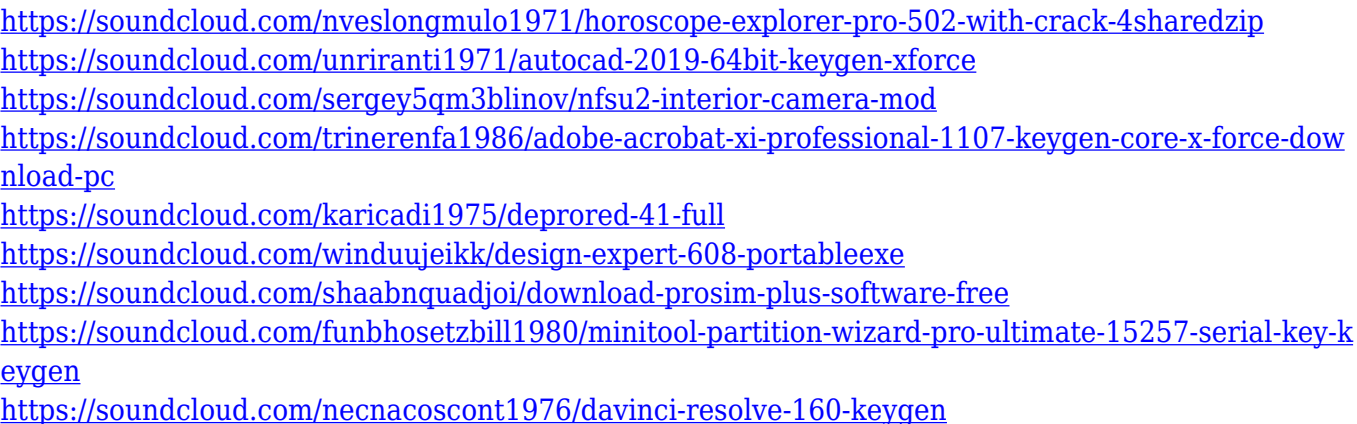

Adobe Photoshop: A Complete Course and Compendium of Features is your guide to creating, editing, and enhancing images and designs in Adobe Photoshop. Whether you're retouching a photograph, making a simulated chalk drawing, or creating a composite photo with a 3D drawing, Photoshop is the tool for you—and this book will teach you what you need to know. Adobe Photoshop: A Complete Course and Compendium of Features is your guide to creating, editing, and enhancing images and designs in Adobe Photoshop. Whether you're retouching a photograph, making a simulated chalk drawing, or creating a composite photo with a 3D drawing, Photoshop is the tool for you—and this book will teach you what you need to know. Another big addition to the workflow tool is a powerful one-click-overhaul that helps you quickly retouch, touch up, and know if you have the original or edited image. This saves time and effort, and allows you to do things more professionally and conveniently. Another big enhancement is the ability to edit an image in front of a browser, via an HTML5 canvas – all without leaving Photoshop. Now you can view and edit the same design on your desktop, phone, and even watches with the new and dramatic new Chrome extension. And with Share for Review and the anti-ghosting tool, teaming up on projects to see the same work at once in real-time while still preserving the original – all you need is Photoshop. Alongside these new features, today Adobe also announced the release of Photoshop CC on the web, featuring a more beautiful, intuitive experience that brings all of Photoshop's capabilities to the web with the most stable, high-performance graphics APIs available. The new web-based experience also makes it easier than ever to team up and work better together, with new features that enable users to

collaborate on Photoshop CC projects across multiple devices. With the release of Photoshop CC on the web, you can now add your artwork from the desktop app to projects you are working on on the web in real time.

<https://lifandihefdir.is/wp-content/uploads/2023/01/judvend.pdf> <https://www.theleadingnetwork.tv/wp-content/uploads/2023/01/jaehmele.pdf> [https://www.riobrasilword.com/2023/01/02/photoshop-cs6-download-free-crack-with-key-win-mac-lat](https://www.riobrasilword.com/2023/01/02/photoshop-cs6-download-free-crack-with-key-win-mac-latest-release-2023/) [est-release-2023/](https://www.riobrasilword.com/2023/01/02/photoshop-cs6-download-free-crack-with-key-win-mac-latest-release-2023/) [https://plantpurehealthandweightloss.com/photoshop-cc-2014-download-free-with-registration-code](https://plantpurehealthandweightloss.com/photoshop-cc-2014-download-free-with-registration-code-activation-for-windows-64-bits-new-2022/)[activation-for-windows-64-bits-new-2022/](https://plantpurehealthandweightloss.com/photoshop-cc-2014-download-free-with-registration-code-activation-for-windows-64-bits-new-2022/) <https://holanadege.com/wp-content/uploads/2023/01/charwhi.pdf> <https://asu-bali.jp/wp-content/uploads/2023/01/raekape.pdf> <https://retro-style-it.fr/wp-content/uploads/2023/01/vayant.pdf> <http://chiletraveltours.com/?p=3837> <http://jwbotanicals.com/adobe-photoshop-express-download-offline-installer-top/> <http://devsdoart.com/?p=2561> <https://varonskeliste.no/2023/01/photoshop-cs3-apk-free-download-better/> <https://projsolar.com/wp-content/uploads/2023/01/veanan.pdf> [https://travestismadrid.top/download-adobe-photoshop-cc-2015-version-16-keygen-full-version-produ](https://travestismadrid.top/download-adobe-photoshop-cc-2015-version-16-keygen-full-version-product-key-windows-64-bits-latest-2023/) [ct-key-windows-64-bits-latest-2023/](https://travestismadrid.top/download-adobe-photoshop-cc-2015-version-16-keygen-full-version-product-key-windows-64-bits-latest-2023/) <https://healthyimprovementsforyou.com/wp-content/uploads/2023/01/rydjan.pdf> https://transports-azpeitia.fr/photoshop-elements-14-download-kostenlos-deutsch-vollversion-\_top\_\_/ [https://optimizingimmersion.com/wp-content/uploads/2023/01/Photoshop\\_CC\\_2018.pdf](https://optimizingimmersion.com/wp-content/uploads/2023/01/Photoshop_CC_2018.pdf) [https://practicalislam.online/wp-content/uploads/2023/01/Exterior-Photoshop-Psd-Files-Free-Downlo](https://practicalislam.online/wp-content/uploads/2023/01/Exterior-Photoshop-Psd-Files-Free-Download-Fixed.pdf) [ad-Fixed.pdf](https://practicalislam.online/wp-content/uploads/2023/01/Exterior-Photoshop-Psd-Files-Free-Download-Fixed.pdf) <https://jfaki.blog/wp-content/uploads/2023/01/eifiplan.pdf> [https://energizingeducators.com/wp-content/uploads/2023/01/Photoshop-Filter-Free-Download-Softw](https://energizingeducators.com/wp-content/uploads/2023/01/Photoshop-Filter-Free-Download-Software-HOT.pdf) [are-HOT.pdf](https://energizingeducators.com/wp-content/uploads/2023/01/Photoshop-Filter-Free-Download-Software-HOT.pdf) <https://grandvenetianvallarta.com/photoshop-psd-background-12x36-download-exclusive/> [https://82nd.gg/wp-content/uploads/2023/01/Photoshop-CS5-Download-free-Serial-Number-Full-Torr](https://82nd.gg/wp-content/uploads/2023/01/Photoshop-CS5-Download-free-Serial-Number-Full-Torrent-For-Mac-and-Windows-64-Bits-2022.pdf) [ent-For-Mac-and-Windows-64-Bits-2022.pdf](https://82nd.gg/wp-content/uploads/2023/01/Photoshop-CS5-Download-free-Serial-Number-Full-Torrent-For-Mac-and-Windows-64-Bits-2022.pdf) <https://bodhirajabs.com/photoshop-cs3-all-filters-free-download-hot/> <https://josefinapapeles.com/wp-content/uploads/2023/01/genulri.pdf> [https://skepticsguild.com/wp-content/uploads/2023/01/Photoshop-CC-2019-Version-20-Download-Wit](https://skepticsguild.com/wp-content/uploads/2023/01/Photoshop-CC-2019-Version-20-Download-With-Activation-Code-x3264-2023.pdf) [h-Activation-Code-x3264-2023.pdf](https://skepticsguild.com/wp-content/uploads/2023/01/Photoshop-CC-2019-Version-20-Download-With-Activation-Code-x3264-2023.pdf) <https://amtothepm.com/wp-content/uploads/2023/01/giorneel.pdf> <https://luxurygamingllc.com/photoshop-elements-2022-downloaden-verified/> [https://stanjanparanormal.com/adobe-photoshop-cs4-download-keygen-for-lifetime-windows-10-11-20](https://stanjanparanormal.com/adobe-photoshop-cs4-download-keygen-for-lifetime-windows-10-11-2022/) [22/](https://stanjanparanormal.com/adobe-photoshop-cs4-download-keygen-for-lifetime-windows-10-11-2022/) [https://baa.mx/wp-content/uploads/2023/01/Adobe\\_Photoshop\\_2022.pdf](https://baa.mx/wp-content/uploads/2023/01/Adobe_Photoshop_2022.pdf) [https://lookingforlilith.org/wp-content/uploads/2023/01/Adobe-Photoshop-2021-Download-free-Crack](https://lookingforlilith.org/wp-content/uploads/2023/01/Adobe-Photoshop-2021-Download-free-Cracked-64-Bits-2022.pdf) [ed-64-Bits-2022.pdf](https://lookingforlilith.org/wp-content/uploads/2023/01/Adobe-Photoshop-2021-Download-free-Cracked-64-Bits-2022.pdf) [https://tusnoticias.online/wp-content/uploads/2023/01/Can-You-Download-Photoshop-Elements-For-F](https://tusnoticias.online/wp-content/uploads/2023/01/Can-You-Download-Photoshop-Elements-For-Free-BEST.pdf) [ree-BEST.pdf](https://tusnoticias.online/wp-content/uploads/2023/01/Can-You-Download-Photoshop-Elements-For-Free-BEST.pdf) <http://mysleepanddreams.com/?p=40803> <http://seoburgos.com/?p=59247> [http://www.kiwitravellers2017.com/wp-content/uploads/2023/01/Psd-Photoshop-Software-Free-Down](http://www.kiwitravellers2017.com/wp-content/uploads/2023/01/Psd-Photoshop-Software-Free-Download-VERIFIED.pdf) [load-VERIFIED.pdf](http://www.kiwitravellers2017.com/wp-content/uploads/2023/01/Psd-Photoshop-Software-Free-Download-VERIFIED.pdf) [https://www.fermactelecomunicaciones.com/2023/01/02/download-adobe-photoshop-cc-2015-version](https://www.fermactelecomunicaciones.com/2023/01/02/download-adobe-photoshop-cc-2015-version-18-keygen-full-version-2023/)

[-18-keygen-full-version-2023/](https://www.fermactelecomunicaciones.com/2023/01/02/download-adobe-photoshop-cc-2015-version-18-keygen-full-version-2023/)

<http://turismoaccesiblepr.org/?p=57631>

[https://blessedtimony.com/wp-content/uploads/2023/01/Photoshop-2022-Version-2301-Full-Product-K](https://blessedtimony.com/wp-content/uploads/2023/01/Photoshop-2022-Version-2301-Full-Product-Key-Activator-x3264-lAtest-release-2022.pdf) [ey-Activator-x3264-lAtest-release-2022.pdf](https://blessedtimony.com/wp-content/uploads/2023/01/Photoshop-2022-Version-2301-Full-Product-Key-Activator-x3264-lAtest-release-2022.pdf)

<https://www.linkablecity.com/wp-content/uploads/2023/01/baifee.pdf>

[https://telegramtoplist.com/wp-content/uploads/2023/01/Photoshop-Free-Elements-Download-WORK.](https://telegramtoplist.com/wp-content/uploads/2023/01/Photoshop-Free-Elements-Download-WORK.pdf) [pdf](https://telegramtoplist.com/wp-content/uploads/2023/01/Photoshop-Free-Elements-Download-WORK.pdf)

[https://sportboekingen.nl/download-free-photoshop-cc-2018-version-19-free-registration-code-x32-64](https://sportboekingen.nl/download-free-photoshop-cc-2018-version-19-free-registration-code-x32-64-2023/) [-2023/](https://sportboekingen.nl/download-free-photoshop-cc-2018-version-19-free-registration-code-x32-64-2023/)

[http://3net.rs/wp-content/uploads/2023/01/Download-free-Photoshop-2021-Version-2242-Free-Licens](http://3net.rs/wp-content/uploads/2023/01/Download-free-Photoshop-2021-Version-2242-Free-License-Key-Activation-x3264-2023.pdf) [e-Key-Activation-x3264-2023.pdf](http://3net.rs/wp-content/uploads/2023/01/Download-free-Photoshop-2021-Version-2242-Free-License-Key-Activation-x3264-2023.pdf)

It is a very interesting and strong tool. You can use it for a wide range of applications and even personal project works. The editing tools allow you complete control over your image, giving you 100% control. You can make any changes you would like, that's the feature that makes Photoshop very easy to use. The definition of Photoshop is a remarkable tool for graphics and image editing professionals. It started off as simple photo editing tool, but it has been upgraded to suit the needs and requirements of the graphic designers. On its existing features and advanced features set, Photoshop has easily made a place in the tool-set of graphics and photo editing professionals. The instructions below will help you learn how to use this tool. Of all the features that were all set to bring the best in use of the people here are the ones which are being talked about. It might not be the fastest tool to use but it is being talked about time and again. "People come to Photoshop for more than image editing," said Steve May, vice president, Creative Cloud and Core Product Experience. "We are empowering people to unlock creativity in all aspects of their day-to-day lives by bringing together the best features from the desktop, mobile and web. Advanced collaboration and creativity will get easier and more intuitive with Photoshop. And using the new features, people will have a more powerful Photoshop experience and the ability to do more with their images." Share for Review enables users to work on Photoshop projects, such as print-quality, multi-page files, using a web-based interface in the same way they would in a Photoshop desktop application. It uses a collaborative view between Photoshop CC and a user's web browser in order to integrate shared documents and files with comments, annotations and comments.